## **Fachthema**

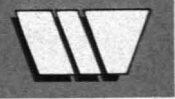

#### **Btx als Lehrmedium**

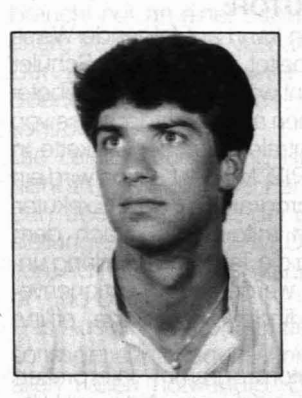

Hartwig C. HUEMER, Dipl.-Ing., Jahrgang 1961. Vertragsassistent an den Instituten für Informationsverarbeitung Graz (IIG), TU Graz. Studium der Technischen Mathematik (Informationsund Datenverarbeitung). Leiter der Gruppe CUU (Computer unterstützter Unterricht) an den I/G.

**Seit es Bildschirmtext (Btx) gibt, wird immer wieder diskutiert, wie weit** zer keine zusätzliche Hardware er**sieh dieses System als Lehrmedium für Computer unterstützten Unter-** forderlich. **richt (CUU) eignet. Aufgrund derErfahrungen mit** überfünf **Dutzend CUU** ii) Das Vorhandensein einer zentralen **Lektionen im österreichischen Btx kann festgehalten werden, daß CUU** Kursdatenbank ermöglicht die Ver**über Btx sinnvoll ist, aber nur dann, wenn intelligente Btx Terminals ver-<br>wendet werden.** 

**Die Chancen von Btx im Bereich des CUU basieren auf der Struktur der** können durch schriftliches Begleit**zentralen Steuerung von Btx, d. h. die Möglichkeit der Verteilung von Kur-<br>
<b>Sen von zentraler Stelle aus auf intelligente Terminals ist gegeben. dem sind beim Durcharbeiten an keinen sen von zentraler Stelle aus auf intelligente Terminals ist gegeben, dem** sind beim Durcharbeiten an keinen **Vorhandensein kostengünstiger Hardware und der Möglichkeit zur Auf-** Ort und Zeitpunkt gebunden. Au**teilung** der anfallenden Kosten auf eine große Benutzerzahl.

## holt werden.<br>**Computerunterstützter** sich gewisse Grundforderungen an ein iii) Der Preis für einen Kurs (z. B. Nach-<br>**Untersicht (CUU)** UU System herauskristallisiert. Die hilfe) in der Länge von 45–60 Mi-

CUU bezeichnet die Ausbildungsme- stem muß über eine hochwertige Gra- klusive Telefongebühren zwischen<br>thode, welche die Fähigkeiten des phik hohe Interaktivität eine alphabe- S. 10 und S. 15 Computers zur Wissensvermittlung tische Eingabemöglichkeit, kurze Re- iv) Die Erstellung von Kursen erfolgt<br>1997 nutzt. CUU entwickelte sich Ende der aktionszeiten des Systems auf Studen- mit Hilfs einen programmierten nutzt. CUU entwickelte sich Ende der aktionszeiten des Systems auf Studen- mit Hilfe eines programmierten Edi-<br>Fünfziger Jahre. Die ersten Projekte be- teneingaben und eine komfortable ters Eür einen Kurs können die gefünfziger Jahre. Die ersten Projekte be- teneingaben und eine komfortable tors. Für einen Kurs können die ge-<br>faßten sich mit der Ausbildung in mat- "HFI P«-Funktion verfügen, Intelligen- somten CEPT CO/C2 Ebenen gefaßten sich mit der Ausbildung in mat- "HELP«-Funktion verfügen. Intelligen- samten CEPT CO/C2 Ebenen ge-<br>hematischen und technischen Berei- te Btx Terminals (= Btx Terminal mit PC hematischen und technischen Berei- te Btx Terminals (= Btx Terminal mit PC nutzt werden. Der didaktische und<br>chen. Die Realisierung neuer Lehr- Fähigkeiten) die mit der Magazinmet- interaktive Appels geht über trugle chen. Die Realisierung neuer Lehr- Fähigkeiten), die mit der Magazinmet- interaktive Aspekt geht über triviale<br>und Unterrichtsmethoden in CUU Sy- hode (Laden des gesamten Kurses multiple choice Fragen und Weiter. und Unterrichtsmethoden in CUU Sy-<br>stemen, und der Vorstoß von Personal- und Konsumation des Kurses getrennt blättern bingung Fragen und Weiterstemen, und der Vorstoß von Personal- und Konsumation des Kurses getrennt blättern hinaus.<br>Und Homecomputern führte zu einer von der Btx Zentrale) arbeiten, erfüllen von Die vorhanden und Homecomputern führte zu einer von der Btx Zentrale) arbeiten, erfüllen v) Die vorhandene »HELP«-Funktion<br>weiteren Verbreitung des CUU. Die antiene Anforderungen zur Gänze, und ist nicht nur auf den Zeitraum eines weiteren Verbreitung des CUU. Die an-<br>gebotenen Lehrinhalte beschränken bieten darüber hinaus noch andere Kurses beschränkt. Die anrachtrane gebotenen Lehrinhalte beschränken bieten darüber hinaus noch andere Kurses beschränkt. Die asynchrone sich dabei nicht mehr nur auf techni- Möglichkeiten an wie z. B. Farbe sich dabei nicht mehr nur auf techni- Möglichkeiten an, wie z. B. Farbe. Kommunikationsmöglichkeit er-<br>sche Gebiete, sondern ermöglichen sche Gebiete, sondern ermöglichen **Die Chancen und Vor-** laubt eine zeitliche und lokale Un-<br>durch die Vielfalt der Methoden eine in- **Die Chancen und Vor-** behöngigkeit zurichen Ausbilder durch dieVielfalt der Methoden eine in- **Die Chancen und Vor-** abhängigkeit zwischen Ausbilder Das größte Problem für eine weitgrei- **CHE VON DEA HIT DETEICH DAS Lehrsystem PLATO**<br> **Das Lehrsystem PLATO** fende Verbreitung des CUU war bisher **von CUU:**<br>die Kostensituation. Selbst bei den rela- <sub>Der Große</sub> Vorteil von Btx als CUU Sv- **mit MUPID in Btx:** die Kostensituation. Selbst bei den rela-<br>tiv preisgünstigen großen CUU Syste-<br>stem liegt in der Struktur von Btx selbst: tiv preisgünstigen großen CUU Syste- stem liegt in der Struktur von Btx selbst: Das computerunterstützte Unterrichts-<br>The Monte in der Praxis der Preis ei- Btx kombiniert die Vorteile eines Groß- system. PLATO-MLIPID-Btx, men betrug in der Praxis der Preis ei-<br>The Karsstunde unter Aufrechnung al- sochners mit den Vorteilen eines Ho- Kombination des Lehrsystems Platot ner Kursstunde unter Aufrechnung al-<br>Ier Hard- und Softwarekosten ca S 100 mecomputers Die dadurch entstehen. Imit Btx unter der Verwendung des inteller Hard- und Softwarekosten ca S 100 mecomputers. Die dadurch entstehen- mit Btx unter derVerwendung des intel-

wicklung und Praxis von CUU haben Terminal MUPID ist für den Benut- dungsgerät verwendbar zu machen.

**Unterricht (CUU):** CUU System herauskristallisiert. Die hilfe) in der Länge von 45–60 Mi-<br>Hauptforderungen dabei sind: Das Sy- in der heträgt für den Benutzer in-Itauptforderungen dabei sind: Das Sy- ein meträgt für den Benutzer in-<br>CUU bezeichnet die Ausbildungsme- stem muß über eine hochwertige Gra- klusive Telefongebühren zwischen phik, hohe Interaktivität, eine alphabe- S 10 und S 15.<br>tische Eingabemöglichkeit, kurze Re- in Die Erstellung

# **teile von Btx im Bereich** und Lernendem.

In den 25 Jahren der Forschung, Ent- drig. Neben dem intelligenten Btx<br>Wicklung und Praxis von CUU haben Terminal MUPID ist für den Benut-

- jeden Btx Teilnehmer. Die Kurse<br>können durch schriftliches Begleit-
- 
- 
- 

den positiven Effekte sind: ligenten Btx-Terminals MUPID 2. Ziel **Btx erfüllt die Voraus-** i) Die Hardwarekosten sind mit mtl. S des CUU-Systems PMB ist es, Btx im 200 für die Miete und Wartung eines Bereich der Aus- und Weiterbildung Bereich der Aus- und Weiterbildung **setzungen für CUU:**<br>MUPID inklusive Modem sehr nie- besser einsetzen zu können, und das<br>In den 25 Jahren der Forschung, Ent- drig. Neben dem intelligenten Btx Terminal MUPID auch als Ausbil-

### **Fachthema**

Das System PMB wird ab Sommer 1985 vertrieben, und ist somit in Österreich ab Einführung des CEPT Standards verfügbar.

Im folgenden wird die Struktur eines Kurses erläutert, und weiters werden die Komponenten des PMB Modells (Editor, Exekutor) besprochen.

#### **Philosophie und Struktur eines Kurses in PMB**

Das bei PMB verwendete PLATO Lehrmodell ist das Tutorielle Lehrmodell (TLM). TLM ist ein Unterrichtsmodell, welches den Lehrstoff und die Information mittels Erklärungen, Erläuterungen und interaktiver Darstellung vermittelt. Die Struktur einer Lektion in diesem Modell basiert auf Seiten (Frames). Ein Frame kann als eine Gedankeneinheit oder als ein Lernschritt gesehen werden.

\*) PLATO (Programmed Logic for Automatie Teaching Operations) ist ein Produkt der Control Data Ges. m. b. H. (CDC). Die Anfänge von PLATO setzte man vor ca. 25 Jahren an der University of Illinois, Urbana, I11. und in seiner ausgereiften Form wird es heute in den verschiedensten Ausbildungsbereichen erfolgreich eingesetzt.

DieVerkettung von Frames untereinander muß nicht sequentiell sein. Jedem Frame kann vom Autor ein individueller >>Vorgänger« und ein »Nachfolger« zugewiesen werden. Damit kann eine komplexe Lektionsstruktur (Netz) entstehen, welche auf das unterschiedliche Verhalten von Studenten eingeht. Für den Lektionsaufbau stehen mehrere Frametypen zur Verfügung. So z. B. ein lndexframe (Möglichkeit zur Verzweigung zu verschiedenen Abschnitten), Instruktionsframes (Frames mit dem eigentlichen Lehrinhalt), Frageframes (quasi Tests), Transparente Frames (in die Lektion eingebundene Btx-Seiten, auch kleine Teleprogramme), Helpframes (Unterstützungen, Hilfestellungen), Graphikframes (Bildschirminhalte, die an mehreren Stellen benötigt werden), und Frames für die Zusammenfassung.

Mit der Größe eines Frames ist man nicht an die Größe einer Btx-Seite gebunden. Die maximale Frameanzahl in einer Lektion ist 127.

Die Gedankeneinheiten »Frames« bestehen nun ihrerseits aus einer Menge von Objekten. Die Objekte sind die

»kleinsten«Teile einer Lektion, und sind jene Elemente, die am Schirm angezeigt werden. Für den Aufbau eines Frames stehen mehrere Objekttypen zur Verfügung. So z. B. Textobjekte (Schrift in verschiedenen Zeichensätzen), Graphikobjekte (Linien, Rechtecke, Kreise, Bögen, Pfeile), Frage/Antwortobjekte (Freitext/Multiple-choice Antworten) und Animationsobjekte (Bewegung, Pausen, Löschen, Farbe). Die Anzahl und dieArt der Frames und Objekte ermöglichen eine Erstellung von leKtionen mit beliebigen Lehrinhalten.

#### **Die Komponenten von PLATO-MUP/D-Btx:**

Das Modell PMB besteht aus zwei voneinander getrennten Teilen:

- a) aus einem EDITOR zur Lektionenerstellung (Autorenseite), und
- b) aus einem EXEKUTOR zur Lektionenbenutzung (= Interpreterprogramm für den Lernenden).

#### **Der EDITOR (Autool):**

Bei PMB gibt es zwei Arten der LektionenersteIlung:

- 1) Neuerstellung einer Lektion mit dem Editor, und
- 2) Überspielen bereits existierender PLATO-TLM Lektionen in Btx. Obwohl diese überspielten Lektionen einer Überarbeitung mit dem Editor bedürfen (z: B. wegen der verschiedenen Schirmauflösungen, oder Einbringen von Farben), ist diese Art der Erstellung von Lektionen effizienter als die erste, dahier nur»kosmetische« Dinge geändert Werden, und die Aussage einer Lektion bereits gegeben ist.

Mit dem Editor erstellt der Autor die Frames einer Lektion. Der Editiervorgang ist zur Gänze menügesteuert und **programmierfrei.** D. h. derAutor benötigt keine Programmierkenntnissa Die Objekte eines Frames können in beliebiger Reihenfolge eingegeben werden. Die einzelnen Frames werden aus Überarbeitungsgründen auf Diskette gespeichert und anschließend, ebenfalls menüunterstützt, verkettet.

Ein Editiersystem besteht aus einem MUPID, TV-Schirm und einer Diskettenstation. Das Editieren selbst erfolgt offline (d.h. getrennt von der Btx Zentrale); erst der fertige Kurs wird in die Btx-Zentrale eingespeichert und somit angeboten. Diese Lektionen können aber auch auf Diskette angeboten werden.

#### **Der EXEKUTOR:**

Eine Lektion kann auf folgende Weise durchgearbeitet werden: Ein Schüler oder Student wählt eine der angebotenen Lektionen aus und ladet diese von der Btx-Zentrale oder der Diskette in seinen MUPID. Mit der Lektion wird ein Interpreterprogramm, der Exekutor, automatisch mitgeladen. Nach dem Laden kann die Telefonverbindung unterbrochen werden (die Lektionenverarbeitung findet zur Gänze offline statt).

Das Exekutorprogramm interpretiert nun die Lektion (die vom Autor mit Hilfe des Editors erstellten Daten) für den Lernenden. Das Programm stellt Fragen, zeichnet Graphiken, schreibt Text, wertet die Studentenantworten aus und verzweigt dementsprechend innerhalb der Lektion auf den vorgesehenen Wegen zwischen den Frames. Das Terminal des Auszubildenden besteht aus dem intelligenten Btx-Terminal MUPID und einem TV-Schirm. Eine Diskettenstation ist nicht notwendig, kann aber verwendet werden, falls lektionen auch auf Diskette angeboten werden.

#### **Die Vorteile der Teilung und Philosophie Editor-Exekutor:**

- Der Autor benötigt zur Lektionenerstellung absolut keine Programmierkenntnisse.
- ii) Vom Editor werden Daten erstellt; solche sind leichter wartbar als Programme. Bei Änderungen ist somit ein Datensatz zu ändern und kein Programm »aufzubrechen«. Außerdem benötigt eine aus Daten bestehende Lektion weniger Speicher als ein äquivalentes Kursprogramm.
- iii) Das Exekutorprogramm kann für jede Lektion mit beliebigem Lehrinhalt verwendet werden. Dadurch werden die Kosten für die Verwendung dieses Programmes niedrig gehalten.

#### **Einsatzmög/ichkeiten des** Lehrsystems

Die Einsatzmöglichkeiten dieses Lehrsystems sind weit verstreut. Einerseits kann ein aufbereiteter Lehrstof mit Hilfe dieses Systems für Vorträge und Gruppenunterrichte, aber auch für den Individualunterricht verwendet werden. Das Hautpeinsatzgebiet liegt bei zen-

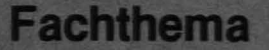

tral koordinierter Ausbildung. Btx wird dabei als überregionales Vertriebsmittel eingesetzt, d. h. der Lehrstoff braucht nur an einer Stelle eingespeichert, gewartet und verwaltet werden. Der Auszubildende wird an dieser Ebene nicht mit Verwaltungsarbeiten konfrontiert.

Die Lektionenerstellung ist allerdings nicht an eine Stelle oder Person gebunden. Jeder Ausbilder, der über ein Erstellungssystem (MUPID, Diskettenstation, AUTOOL) verfügt, kann Lektionen er- und bereitstellen.

Das Aussenden von schriftlichen und sonstigen Unterlagen ist nicht mehr in allen Fällen notwendig. Der Vertrieb von Lektionen erfolgt vollständig über Btx. Entweder man kopiert die Lektion von Btx auf Diskette, oder der Lernende wählt zu einem beliebigen Zeitpunkt die gewünschte Lektion in der Btx Zentrale aus, lädt die Lektion und arbeitet diese durch. Die somit ermöglichten flexiblen Lernzeiten sind ein wesentlicher Vorteil für innerbetriebliche Ausund Weiterbildung.

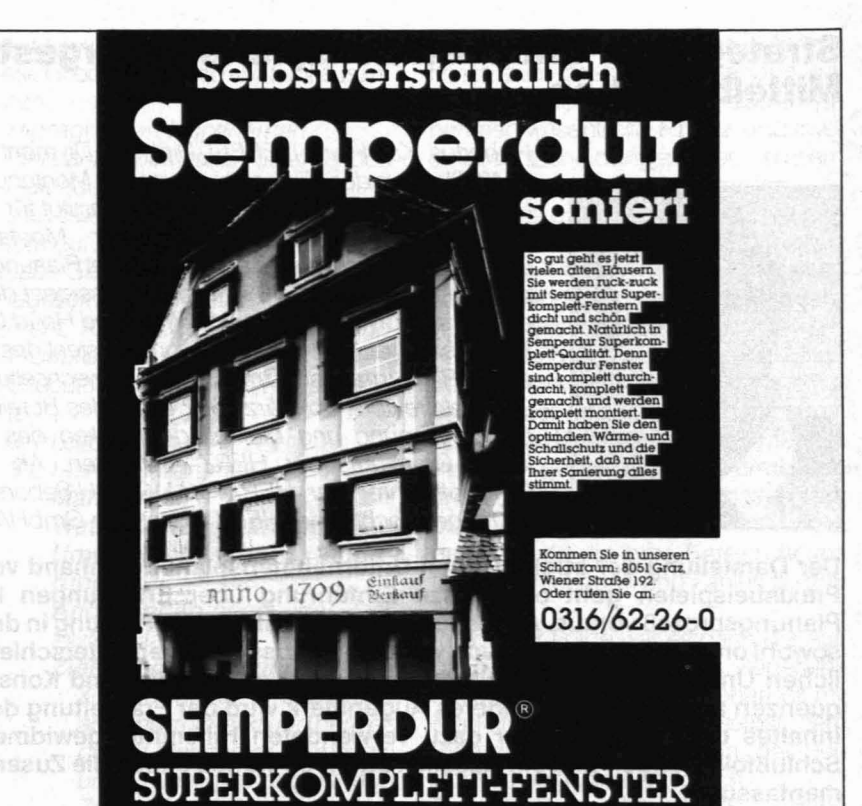

# LUXUS TOURS REISEBÜRO **FLUG · SCHIFF BAHN BUS**

8020 GRAZ, Hans-Resel-Gasse 9, Tel. 0316/912575 · 8010 GRAZ, Radetzkystraße 19, Tel. 0316/74523-

#### Sie planen eine EXKURSION oder STUDIENREISE?

Sie haben gute Kontakte zu Firmen. - Wir haben gute Kontakte zu Hotels. Wir bringen Sie sicher an das jeweilige Reiseziel - natürlich.

LUXUSKLASSE - mit unseren LUXUSBUSSEN zu SONDERPREISEN, die wir speziell für IHRE GRUPPE ausarbeiten.

Wir übernehmen nicht nur die Organisation dieser Reisen, sondern auch

- die Planung Ihres individuellen Urlaubes.
- **I** die Vermittlung von Schiffspassagen.
- 
- die Erledigung von diversen Visa- und Einreiseformalitäten.<br>die Besorgung von Festspielkarten, Theaterkarten, Opernkarten und Eintrittskarten für Messen und internationale Veranstaltungen.